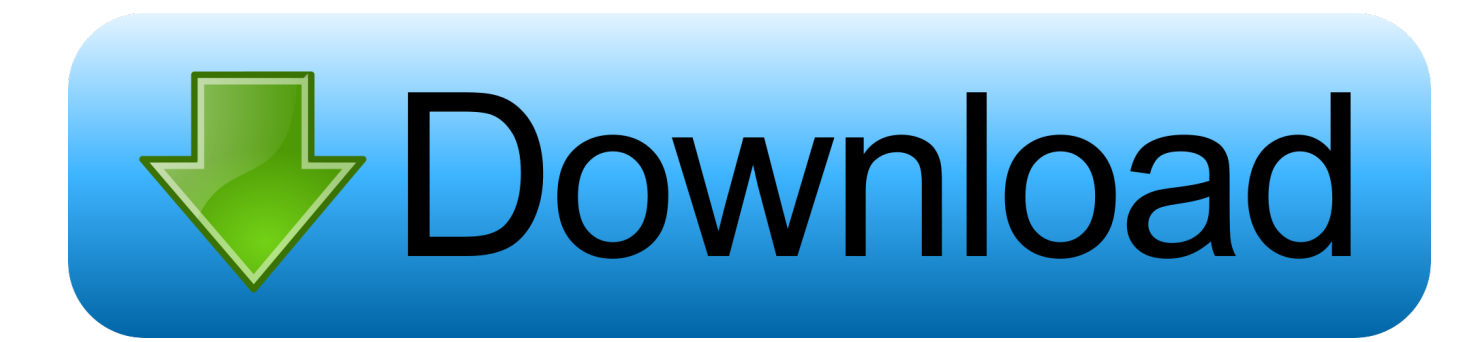

[PowerInspect 2014 Scaricare Codice Di Attivazione 32 Bits](https://tiurll.com/1nnaib)

[ERROR\\_GETTING\\_IMAGES-1](https://tiurll.com/1nnaib)

[PowerInspect 2014 Scaricare Codice Di Attivazione 32 Bits](https://tiurll.com/1nnaib)

## bownload

Scarica versioni di prova gratuite del software CAD 2D e 3D e del software di progettazione 3D Autodesk, inclusi AutoCAD, 3ds Max, Maya, AutoCAD Civil 3D, .... Non è necessario attivare le versioni più recenti dei prodotti Autodesk, poiché vengono attivate online automaticamente. Tuttavia, potrebbe essere necessario .... Microsoft® Windows® 8.1 64-bit Pro or Enterprise ... PowerInspect works with both the 32-bit and 64-bit versions of Excel but the 32-bit version ... 9bb750c82b